## 

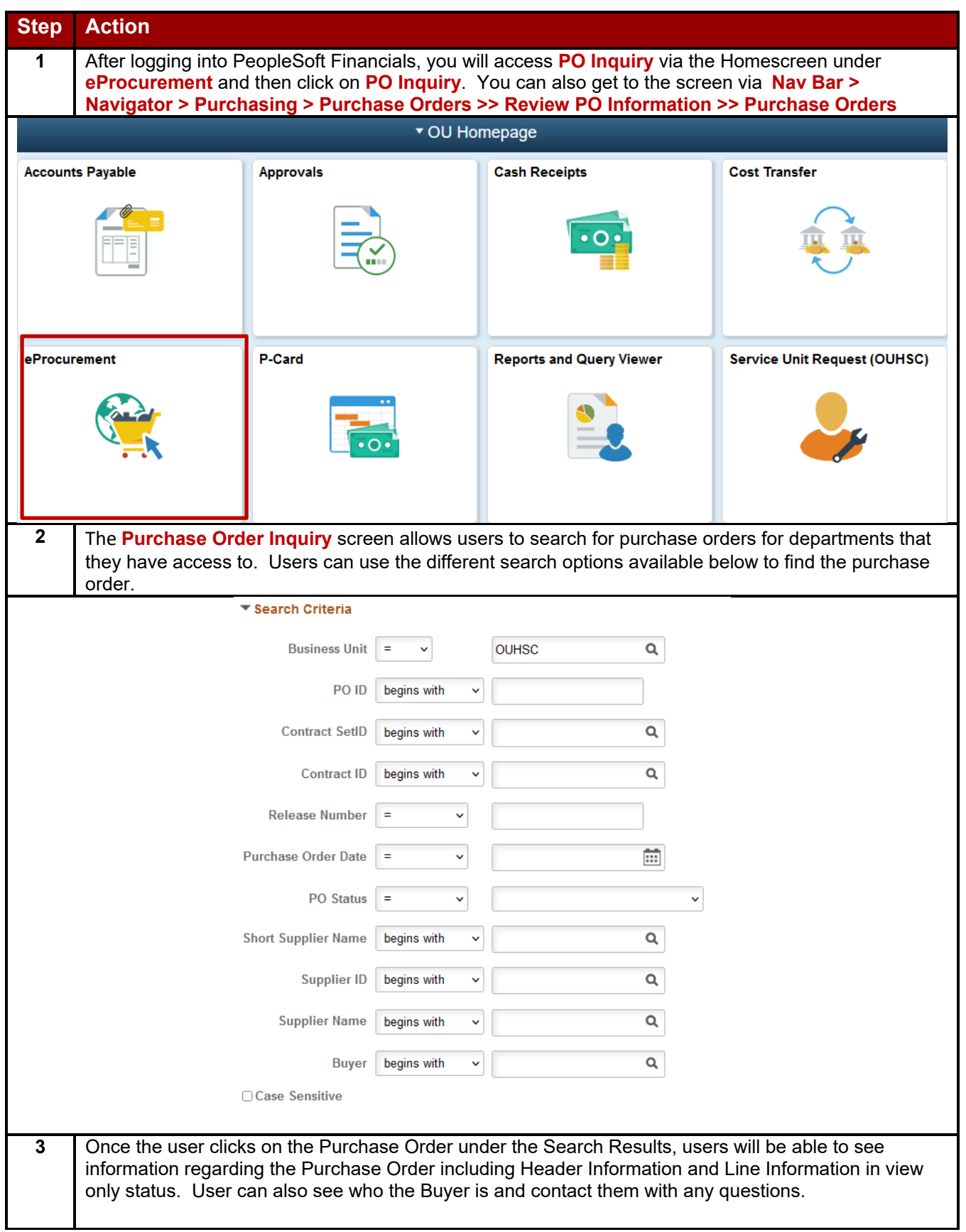

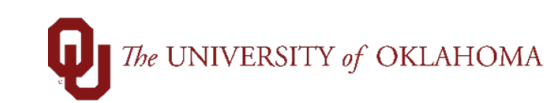

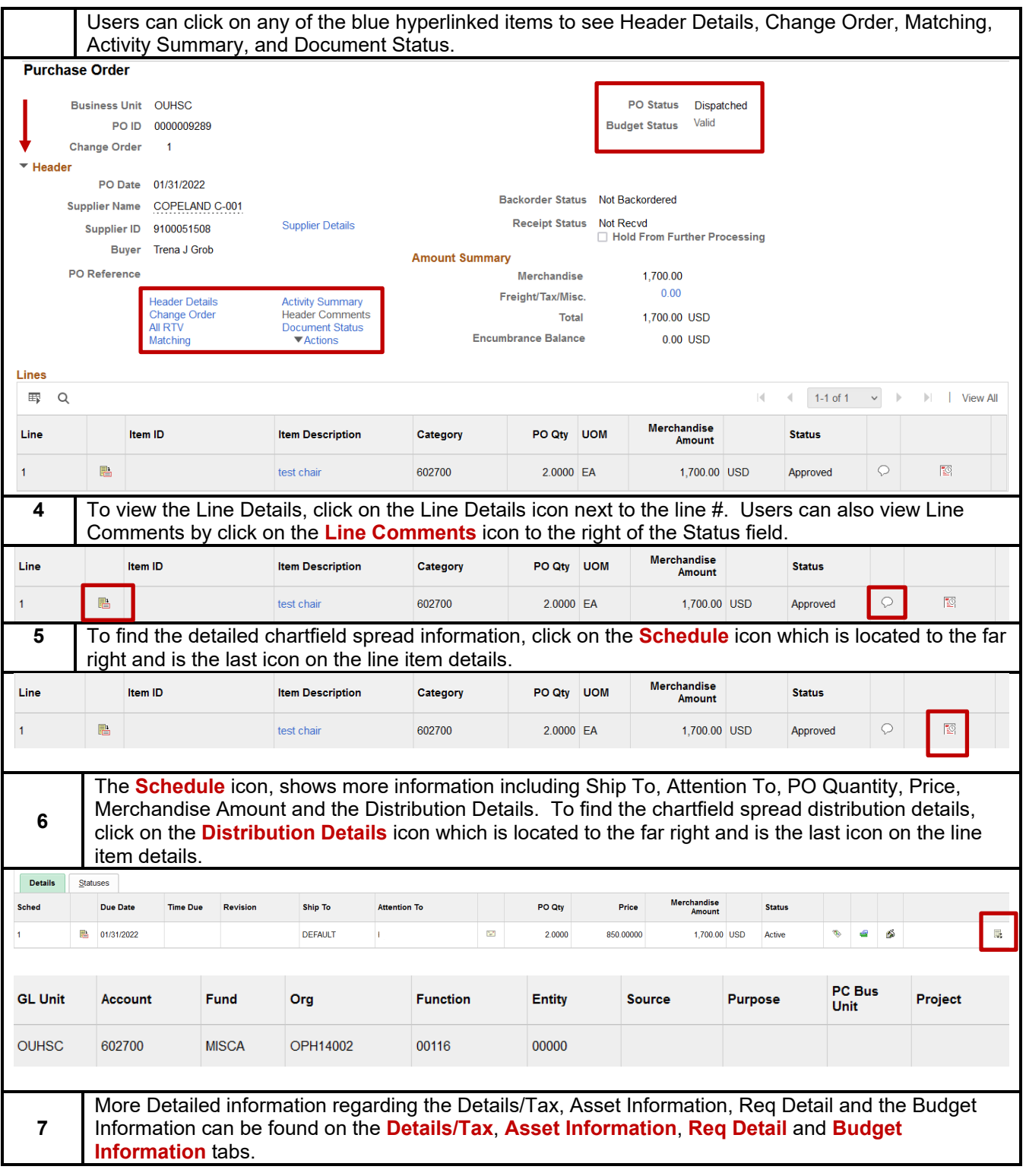

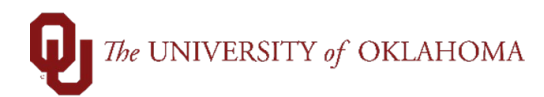

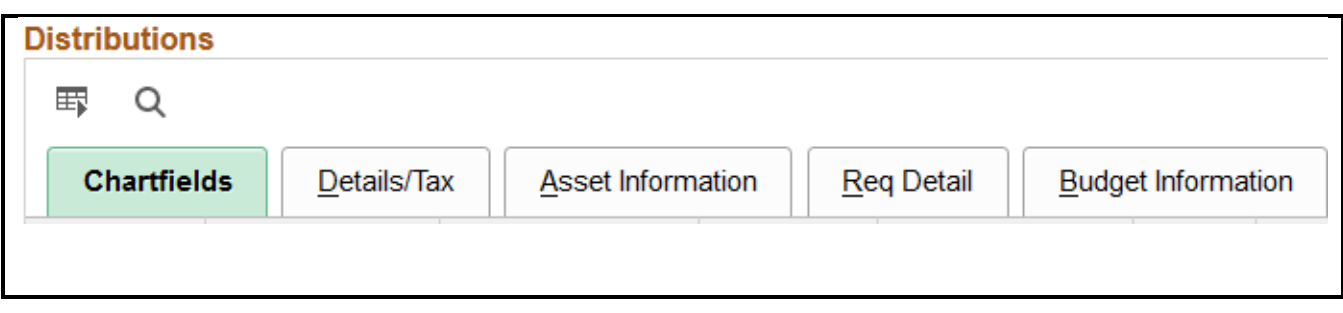